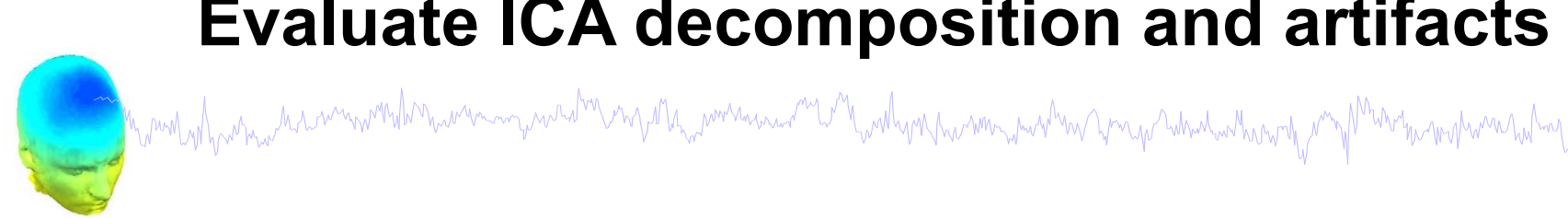

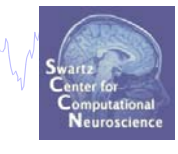

**1) Evaluate IC Decomposition 2) IC Properties 3) Identify Artifacts 4) IC Selection 5) Intro to ICLabel Website**

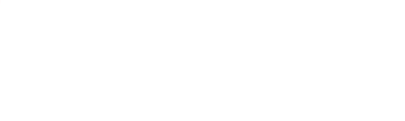

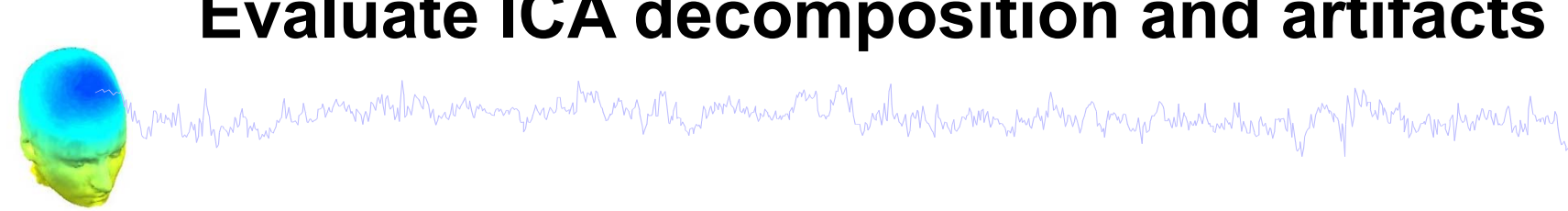

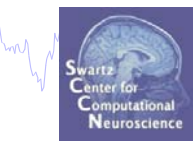

**1) Evaluate IC Decomposition 2) IC Properties 3) Identify Artifacts 4) IC Selection 5) Intro to ICLabel Website**

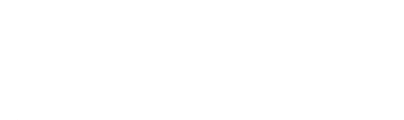

### **Plot ICA scalp maps**

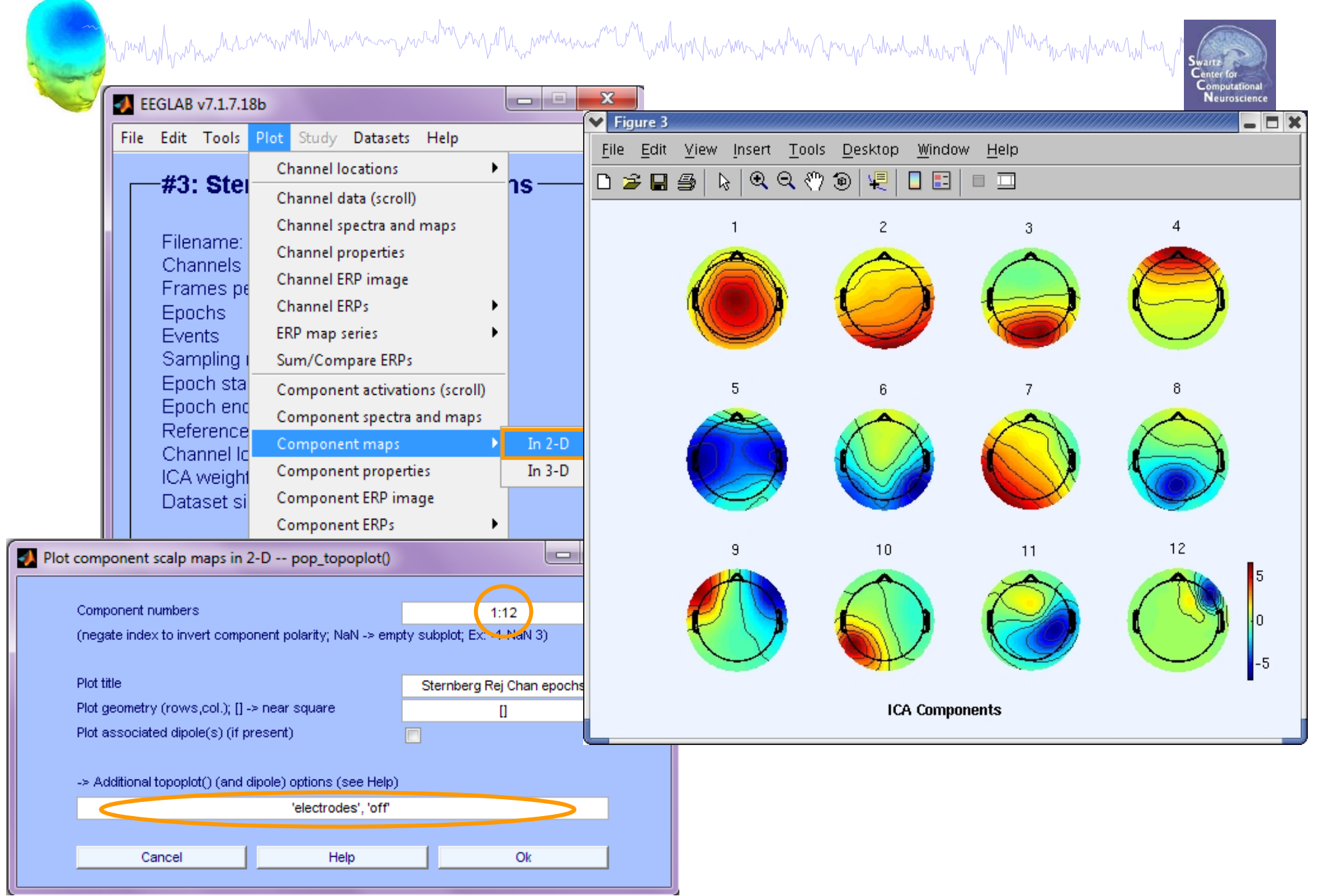

# **Compare 'good' and 'bad' scalp maps**

n mont of his man month with the warm was the month was and the month of the month was the warm was the warm was warm was well

![](_page_3_Picture_2.jpeg)

![](_page_3_Picture_3.jpeg)

### **Scroll component activities**

![](_page_4_Figure_1.jpeg)

**Time periods that are not independent across ICs** 

**should be removed and ICA run again for better decomposition**

![](_page_5_Picture_0.jpeg)

a mandalan manda manandan wanyana hanya hayaman wa manda mananda wa mananda wa mananda mana mananda ma mananda

![](_page_5_Picture_3.jpeg)

- **1) Evaluate IC Decomposition 2) IC Properties 3) Identify Artifacts**
	- **4) IC Selection**
	- **5) Intro to ICLabel Website**

![](_page_5_Picture_7.jpeg)

![](_page_6_Figure_1.jpeg)

![](_page_7_Picture_1.jpeg)

Reviewing component properties

![](_page_7_Picture_3.jpeg)

![](_page_7_Picture_4.jpeg)

![](_page_7_Picture_5.jpeg)

### **Component scalp maps/properties**

![](_page_8_Picture_1.jpeg)

![](_page_9_Picture_0.jpeg)

and the mother was the warm work of the warm was the warm was the warm was the warm was the warm was the warm was the warm was the

![](_page_9_Picture_3.jpeg)

**1) Evaluate IC Decomposition 2) IC Properties 3) Identify Artifacts 4) IC Selection 5) Intro to ICLabel Website**

![](_page_9_Picture_5.jpeg)

![](_page_10_Figure_0.jpeg)

![](_page_11_Figure_0.jpeg)

![](_page_12_Figure_0.jpeg)

![](_page_13_Figure_0.jpeg)

![](_page_14_Figure_0.jpeg)

![](_page_15_Figure_0.jpeg)

## **Pulse artifacts**

![](_page_16_Figure_1.jpeg)

![](_page_17_Picture_0.jpeg)

and the mother was the warm work of the warm was the warm was the warm was the warm was the warm was the warm was the warm was the

![](_page_17_Picture_3.jpeg)

- **1) Evaluate IC Decomposition**
- **2) IC Properties**
- **3) Identify Artifacts**
- **4) IC Selection**
- **5) Intro to ICLabel Website**

![](_page_17_Picture_9.jpeg)

## **Indepent Component Rejection**

Help

![](_page_18_Picture_1.jpeg)

![](_page_18_Picture_2.jpeg)

![](_page_18_Picture_3.jpeg)

 $\Box$ a $\overline{\mathbf{x}}$ 

 $\overline{2}$ 

 $\overline{OK}$ 

![](_page_18_Picture_26.jpeg)

Cancel

## **Eye blink correction**

![](_page_19_Figure_1.jpeg)

### **Eye blink correction**

![](_page_20_Figure_1.jpeg)

![](_page_21_Picture_0.jpeg)

a mandalan manda manandan wanyana hanya hayaman wa manda mananda wa mananda wa mananda mana mananda ma mananda

![](_page_21_Picture_3.jpeg)

- **1) Evaluate IC Decomposition**
- **2) IC Properties**
- **3) Identify Artifacts**
- **4) IC Selection**
- **5) Intro to ICLabel Website**

![](_page_21_Picture_9.jpeg)

# **ICLabel website**

![](_page_22_Picture_1.jpeg)

![](_page_22_Picture_2.jpeg)

#### Pungerfore getaig! Gath I id rabels to accompany our vast collection of datasets.ICLabel project: create automated EEG IC classifier (labeler)

![](_page_22_Figure_4.jpeg)

# **ICLabel website - Profile**

mandahamantummandhananangundhanangundhananangundhananangundhanangundhanangundhanangundhanangunghanangundhanan

![](_page_23_Picture_2.jpeg)

#### Features:

- 1. Label collection
- 2. Tutorial on IC classification
- 3. Labeling practice

![](_page_23_Figure_7.jpeg)

![](_page_23_Figure_8.jpeg)

#### **ICLabel website - Label**

![](_page_24_Figure_1.jpeg)

![](_page_25_Figure_0.jpeg)

## **ICLabel website - Tutorial**

![](_page_26_Picture_1.jpeg)

![](_page_26_Figure_2.jpeg)

![](_page_26_Picture_3.jpeg)

#### **Tutorial: EEG Independent Component Labeling**

Overview Why Help Us?

How To Label

**Telling Components Apart** 

**Practice Labeling Leave A Comment** 

**Return To Labeling** Profile

![](_page_26_Figure_10.jpeg)

![](_page_26_Picture_11.jpeg)

![](_page_26_Picture_12.jpeg)

![](_page_26_Picture_13.jpeg)

This components captures the effects of horizontal eye movement, although some high frequency power in included from some other source.

#### **Muscle Component**

Muscle components describe the electrical fields generated by muscle activity, known as electromyography (EMG). Their activations are powerful relative to EEG but motor unit action potentials (the underlying source of EMG) do not synchronize causing most of the power of EMG to be spread out among higher frequencies. Nonetheless, these components can still look dipolar, although they will seem very shallow as they are not localized within the brain. You can tell a shallow dipole by how concentrated its scalp topography is. The more concentrated, the shallower. That isn't to say that all muscle components will be dipolar.

#### Summary

- Power concentrated in higher frequencies (20 Hz and above)
- Can still be dipolar, but will be located outside the skull

![](_page_26_Figure_20.jpeg)

# **Exercises**

![](_page_27_Picture_1.jpeg)

![](_page_27_Picture_2.jpeg)

Now and later:

- Practice on the ICLabel website:

reaching.ucsd.edu:8000/labelfeedback

-Extra Credit: Submit labels once you feel proficient

Alternatively:

- Load stern\_125Hz.set
- Epoch the data on **memorize** (ie B, C,…) letters -1 to 2s
- -Find and identify "brain" ICs
- -Can you distinguish some of the non-brain ICs as well?

![](_page_27_Picture_12.jpeg)